**DirectUpdate Crack**

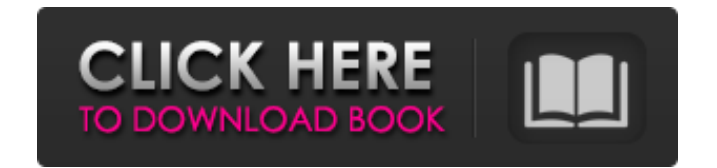

## **DirectUpdate Crack+ Free [32|64bit] [Updated]**

# **DirectUpdate**

The DirectUpdate Cracked Accounts window. This tool ensures local and remote IP detection with a vast number of connections, including LAN, DSL or cable router. In addition, it supports IP detection with direct router quer DirectUpdate runs on all current versions of Windows, as well as on all major Linux and Unix platforms (including Mac OS X). The application has been tested on Windows 7, 8, 10 and as well on OS X 10.5, 10.6, 10.7, 10.8. T (check them). The Access Everywhere in Firefox dialog box. Here you can choose whether to enable or disable the Community Bar, similar to the Google Chrome menu. The Network panel. The Network panel. The Network panel. The Configure Firefox dialog box. Check if I am on the Internet. The Network panel. The Access Everywhere in Firefox dialog box. The Network panel. The "Enable JavaScript" options. The "Enable JavaScript" options. The "Enable JavaScript" options. The "Enable JavaScript" options. The "Enable JavaScript" options. The "Enable JavaScript" options. The "Enable JavaScript" options. The "Enable JavaScript" options. The "Enable JavaScript" options. The JavaScript" options. The "Enable JavaScript" options. The "Enable JavaScript" options. The "Enable JavaScript" options. The "Enable JavaScript" options. The "Enable JavaScript" options. The "Enable JavaScript" options. The

## **DirectUpdate**

3 Reviews for DirectUpdate 4.0/5 Michael Steinhardt – March 29, 2009 Downloaded this app tonight. I needed to update my dynamic dns address. I tried doing it manually but couldn't. The settings could have been a little mor windows. Once it finished it suggested that it run every five minutes. I put it to 5 minutes in the configuration screen and it started right away. It was nice that I don't need to restart my system and there are no errors very functional. It is compatible with all operating systems.Q: How to change the tab width of the tabs in the Google Chrome Developer Tools I'm using a Mac and the Google Chrome Developer Tools. When the tabs are loaded, the tabs are bit difficult to change. The Developer Tools icon on the Mac by default takes you to the devtools.html page in the Developer Tools folder. You then have to go back out of the Developer Tools by double clicking to go to chrome://settings/content (after clicking the Developer Tools icon at the top right) and open the Appearance tab. There you'll find a Font Size slider. The Roaring Twenties is a 1937 American drama film directed b Varconi, Ben Lyon and Bryant Washburn. The film was released on June 28, 1937, by Republic Pictures. Plot Cast Walter Huston as Howard Carter Veronica Lake as June Meadows Preston Foster as Duke Wagner

### **What's New In DirectUpdate?**

DirectUpdate is a tool that can be used to update a dynamic DNS account when your IP changes. So, in case your IP address is often changing, the app will notify you using email or SMS whenever this happens. Notification em Most people are familiar with the term 'auto upgrade'. But there is a type of auto-upgrade which has been going on for decades, but hasn't received its fair share of attention. It's called automatic software deployment. Ba other words, it can get rid of the temptation for many administrators to go through all the rigmarole of deploying software manually. Software vendors are taking advantage of this trend to stay abreast of the latest versio to automatically update software. Some vendors prefer to use automation tools to promote them. Many of these tools automatically download software updates and automatically install them on clients. Some vendors will have a server. A tool like this is used to install the new version on a 'master' server. Then, the administrator creates an archive that contains both the current and new version of the software. Then, the master server runs the groups' for this purpose. In this case, the software is installed on a master server and all updates and upgrades are automatically installed. Then, the Linux group creates an archive of the installation and loads it to al built around auto-updating and updating software. Another popular tool is Microsoft WSUS. You probably already use this tool. This tool can also work with this method. WSUS uses a method of scheduled updates. This ensures

## **System Requirements For DirectUpdate:**

•Supported Platforms: Windows PC, macOS, Linux •Minimum System Requirements: Minimum •Recommended System Requirements: Recommended Includes •Trained Rogue's Gallery •Extended Rogue's Gallery •Starter Rogue's Gallery •Start Gallery series is packed full of valuable assets for up-and-coming masters of the most challenging action RPG in the

Related links:

[https://morda.eu/upload/files/2022/06/fhyPa2DoY42G2ejsafrP\\_08\\_5b46c288cfd6d8fc40afd2eec314a74b\\_file.pdf](https://morda.eu/upload/files/2022/06/fhyPa2DoY42G2ejsafrP_08_5b46c288cfd6d8fc40afd2eec314a74b_file.pdf) [https://followgrown.com/upload/files/2022/06/yQhPETHXiQBzQbWgR2Qu\\_08\\_5b46c288cfd6d8fc40afd2eec314a74b\\_file.pdf](https://followgrown.com/upload/files/2022/06/yQhPETHXiQBzQbWgR2Qu_08_5b46c288cfd6d8fc40afd2eec314a74b_file.pdf) <https://numb-z.com/rhiimoot-crack-incl-product-key-free-download-2022-latest/> [http://igpsclub.ru/social/upload/files/2022/06/93pDR2WuSUGGkYoMXVjA\\_08\\_7727f741c83259e7511bf9ea40ce34e9\\_file.pdf](http://igpsclub.ru/social/upload/files/2022/06/93pDR2WuSUGGkYoMXVjA_08_7727f741c83259e7511bf9ea40ce34e9_file.pdf) <https://www.nzangoartistresidency.com/easy-beat-calculator-crack-download-updated-2022/> <https://delicatica.ru/2022/06/08/ua-ix-checker-serial-number-full-torrent/> <http://iptvpascher.com/?p=3900> <https://firmateated.com/2022/06/08/ipview-pro-4-0-1-with-keygen/> <https://solaceforwomen.com/wp-content/uploads/2022/06/QuickFileBackup.pdf> <http://kyivartweek.com/?p=2312> [https://censorshipfree.net/upload/files/2022/06/vzvcvGcdObdijsBsQlEL\\_08\\_7727f741c83259e7511bf9ea40ce34e9\\_file.pdf](https://censorshipfree.net/upload/files/2022/06/vzvcvGcdObdijsBsQlEL_08_7727f741c83259e7511bf9ea40ce34e9_file.pdf) <https://startacting.ru/?p=7004> [https://luxurygamingllc.com/wp-content/uploads/2022/06/Saturday\\_Night\\_Live\\_Videos\\_Crack\\_Download\\_March2022.pdf](https://luxurygamingllc.com/wp-content/uploads/2022/06/Saturday_Night_Live_Videos_Crack_Download_March2022.pdf) [https://imoraitilaw.com/wp-content/uploads/2022/06/Emsisoft\\_Decrypter\\_For\\_Nemucod\\_\\_Crack\\_\\_Activation\\_Code\\_3264bit\\_2022.pdf](https://imoraitilaw.com/wp-content/uploads/2022/06/Emsisoft_Decrypter_For_Nemucod__Crack__Activation_Code_3264bit_2022.pdf) [https://intcount.com/wp-content/uploads/2022/06/e\\_pop\\_Audit\\_and\\_Reporting\\_Client.pdf](https://intcount.com/wp-content/uploads/2022/06/e_pop_Audit_and_Reporting_Client.pdf) [https://greenbookwiki.com/wp-content/uploads/2022/06/Icon2Pic\\_\\_For\\_PC\\_March2022.pdf](https://greenbookwiki.com/wp-content/uploads/2022/06/Icon2Pic__For_PC_March2022.pdf) [https://patago.cl/wp-content/uploads/2022/06/Simpo\\_PDF\\_To\\_Text\\_\\_Crack\\_\\_\\_Free\\_Download\\_April2022.pdf](https://patago.cl/wp-content/uploads/2022/06/Simpo_PDF_To_Text__Crack___Free_Download_April2022.pdf) <http://gomeztorrero.com/microsoft-office-project-initiation-tool-crack-free-latest/> <https://djolof-assurance.com/?p=7605> https://yemensouq.com/wp-content/uploads/2022/06/DayDiff\_Crack\_3264bit.pdf